## Unity 2D Basics Cheat Sheet

by Become A Game [Developer](http://www.cheatography.com/become/) (become) via [cheatography.com/67591/cs/17006/](http://www.cheatography.com/become/cheat-sheets/unity-2d-basics)

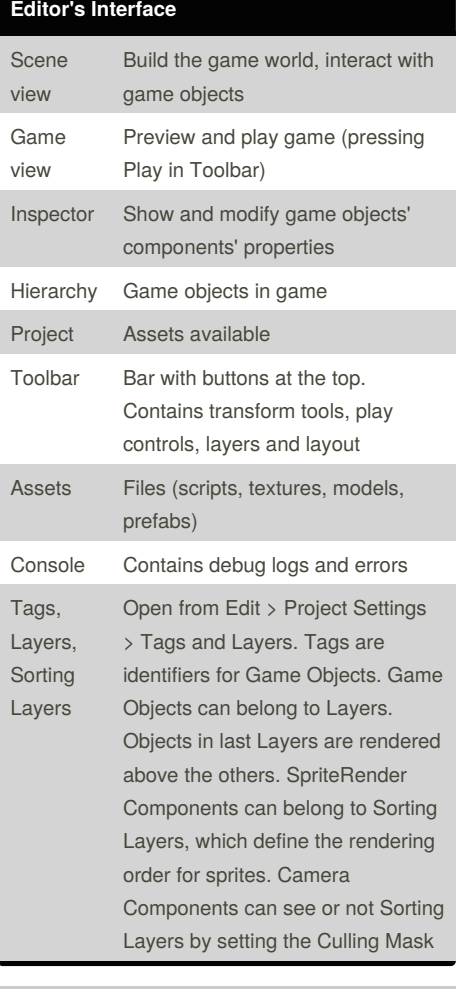

#### **Game Objects and Components**

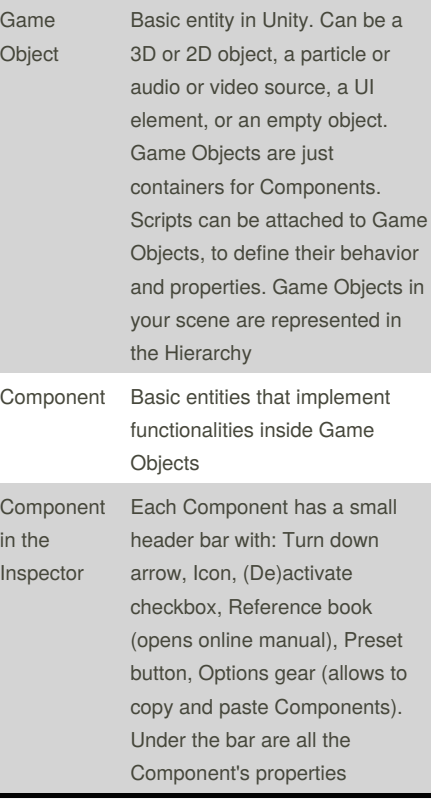

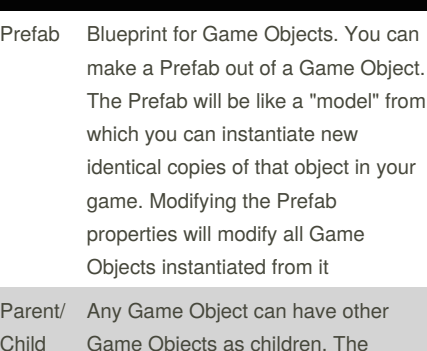

**Game Objects and Components (cont)**

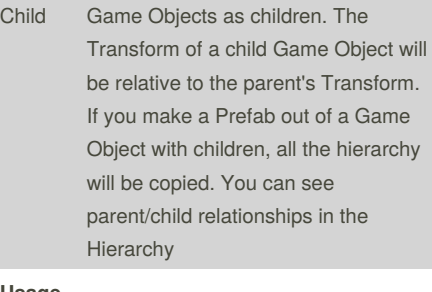

### **Usage**

 $Cr<sub>6</sub>$ new Ga Ob

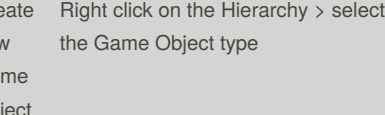

By **Become A Game Developer** (become)

[cheatography.com/become/](http://www.cheatography.com/become/)

Published 13th September, 2018. Last updated 13th September, 2018. Page 1 of 8.

Sponsored by **Readability-Score.com** Measure your website readability! <https://readability-score.com>

## Unity 2D Basics Cheat Sheet

by Become A Game [Developer](http://www.cheatography.com/become/) (become) via [cheatography.com/67591/cs/17006/](http://www.cheatography.com/become/cheat-sheets/unity-2d-basics)

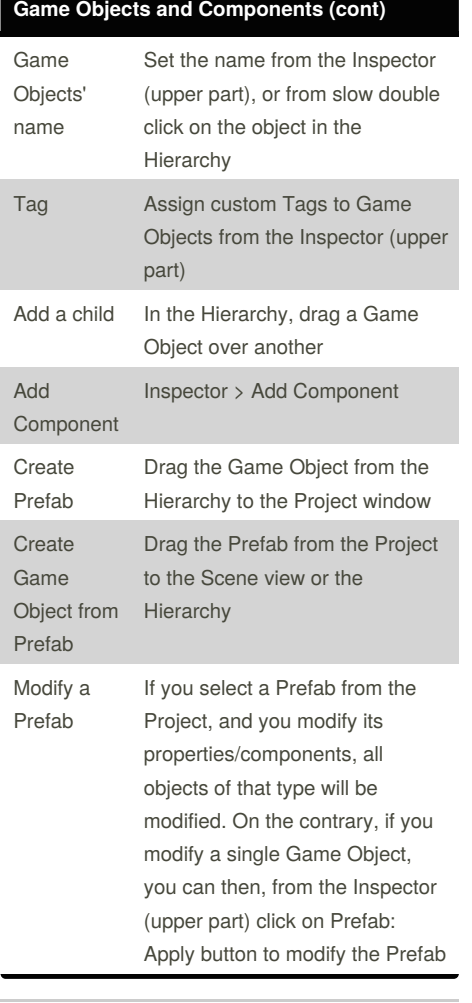

#### **Game Objects and Components (cont)**

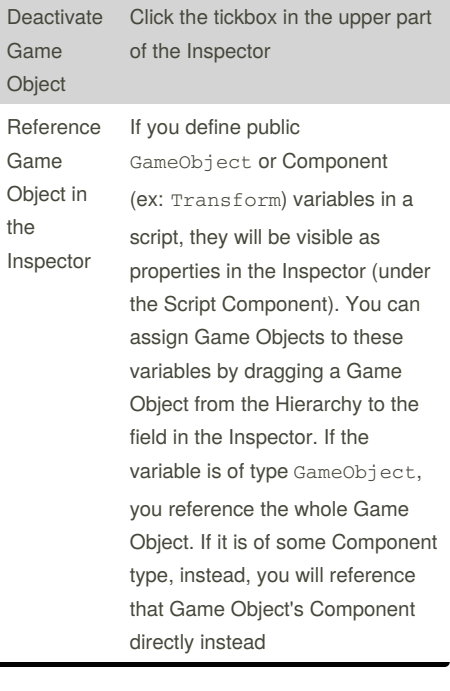

#### **Game Objects and Components (cont)**

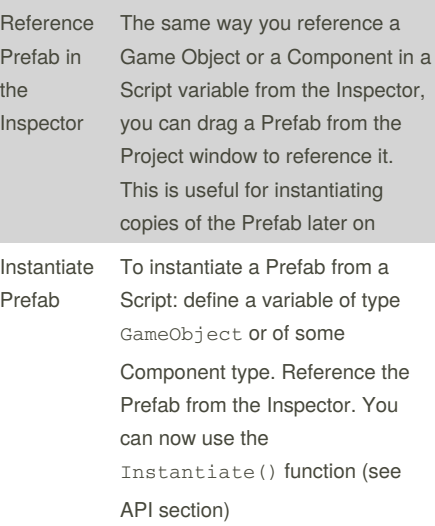

#### **Basic Game Objects and Components**

#### **Basic Game Objects**

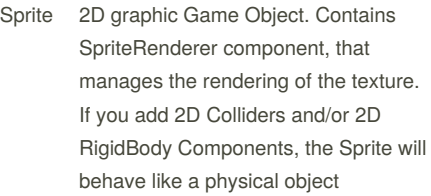

By **Become A Game Developer** (become) [cheatography.com/become/](http://www.cheatography.com/become/)

Published 13th September, 2018. Last updated 13th September, 2018. Page 2 of 8.

Sponsored by **Readability-Score.com** Measure your website readability! <https://readability-score.com>

### Unity 2D Basics Cheat Sheet

by Become A Game [Developer](http://www.cheatography.com/become/) (become) via [cheatography.com/67591/cs/17006/](http://www.cheatography.com/become/cheat-sheets/unity-2d-basics)

s

d

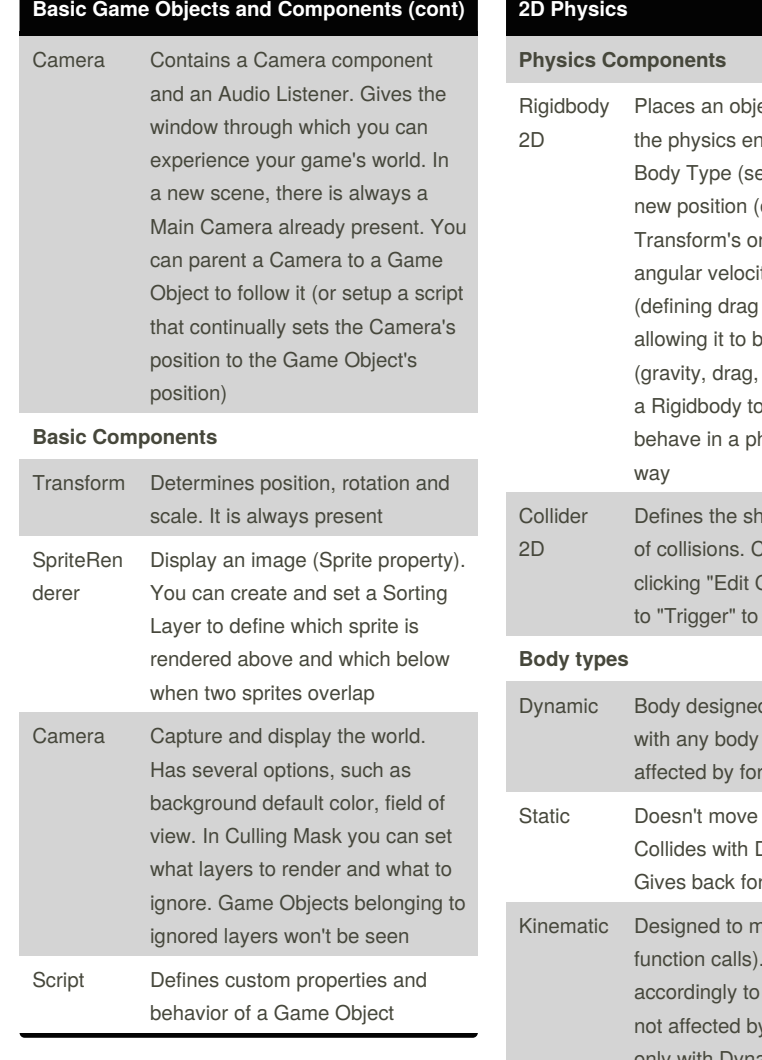

### ect under control of igine, giving it a ee below), a mass, a overriding the ne), a velocity, an ty, a Material and bounce), and be affected by forces impulse). Attaching a Sprite makes it hysically convincing ape for the purpose an be edited by Collider". Can be set emit events d to move. Collides type. Can be ces (infinite mass). Dynamic bodies. rces when colliding nove (only via It moves its velocity, but it's forces. Collides amic bodies **Mechanics**

**2D Physics (cont)** Spatial coordinate by a point (Vector3 with 3 The position of a body is identified coordinates in 3D space, Vector2 in 2D space). In games, the X axis grows from left to right, while the Y grows from top to bottom (it's reversed)  $S = V * T$  A body with velocity V moves by S in a timestep T  $V = A * T$  A body with an acceleration A increases its velocity by V in a timestep T  $F = m * A$  Applying a force F to a body with mass m causes an acceleration A on it

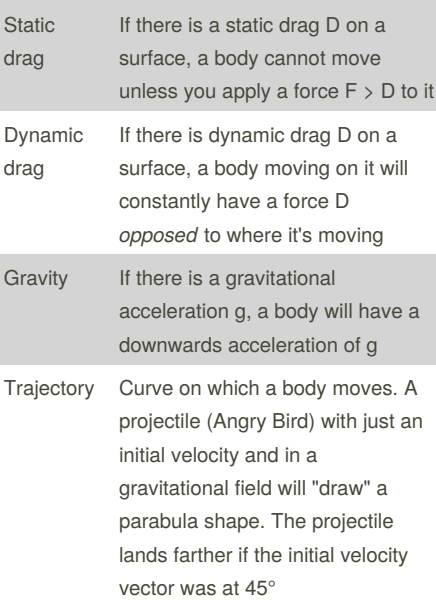

By **Become A Game Developer** (become) [cheatography.com/become/](http://www.cheatography.com/become/)

Published 13th September, 2018. Last updated 13th September, 2018. Page 3 of 8.

Sponsored by **Readability-Score.com**

Measure your website readability! <https://readability-score.com>

## Unity 2D Basics Cheat Sheet

by Become A Game [Developer](http://www.cheatography.com/become/) (become) via [cheatography.com/67591/cs/17006/](http://www.cheatography.com/become/cheat-sheets/unity-2d-basics)

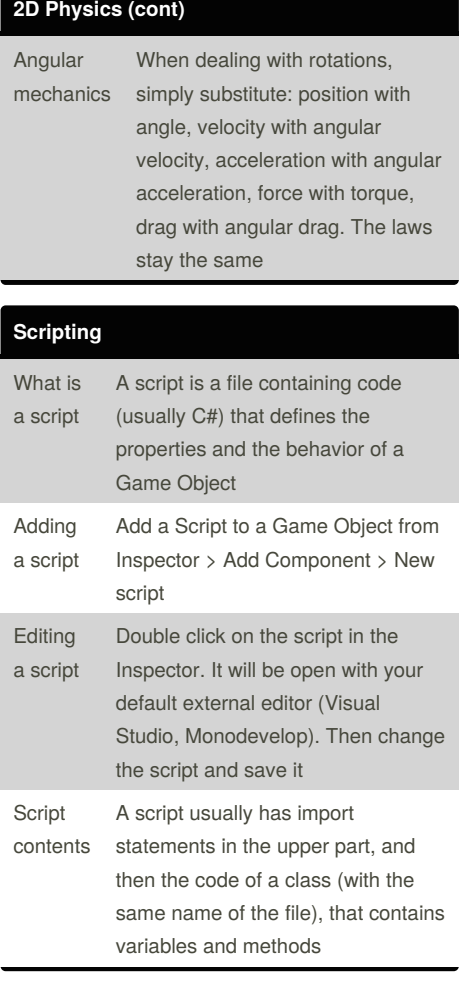

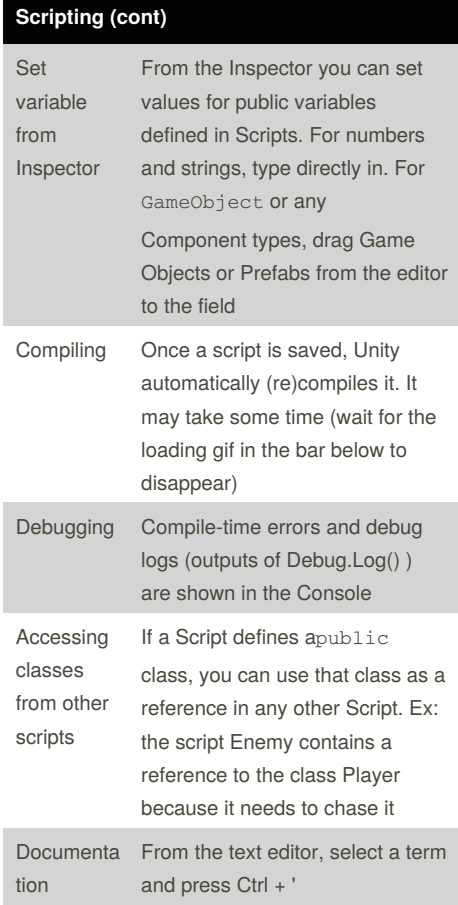

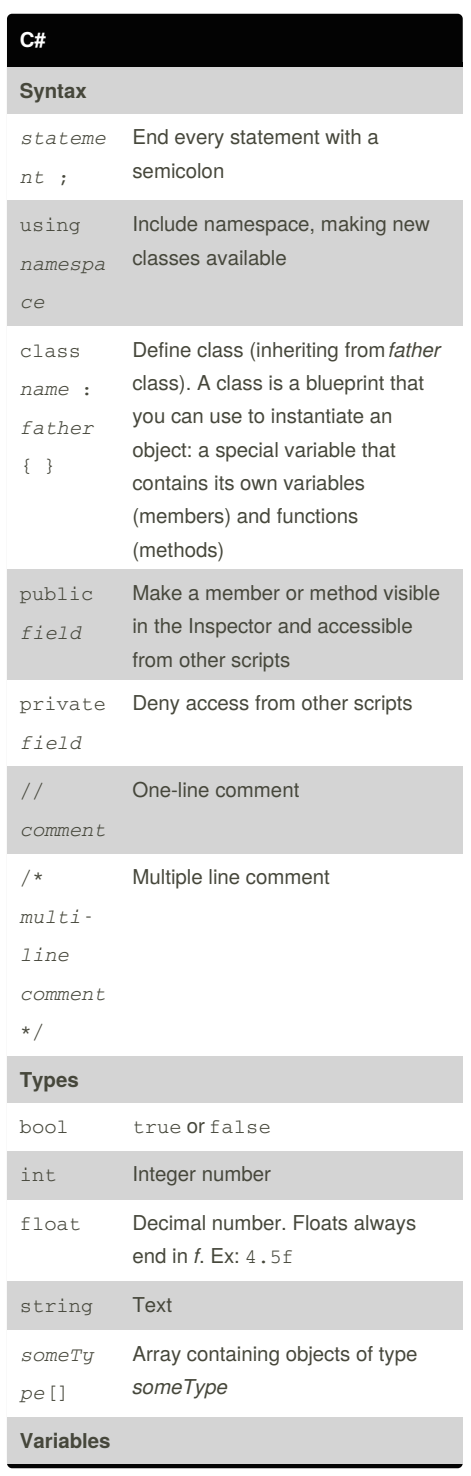

By **Become A Game Developer** (become)

[cheatography.com/become/](http://www.cheatography.com/become/)

Published 13th September, 2018. Last updated 13th September, 2018. Page 4 of 8.

Sponsored by **Readability-Score.com** Measure your website readability! <https://readability-score.com>

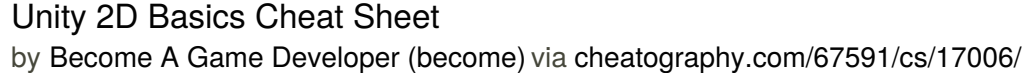

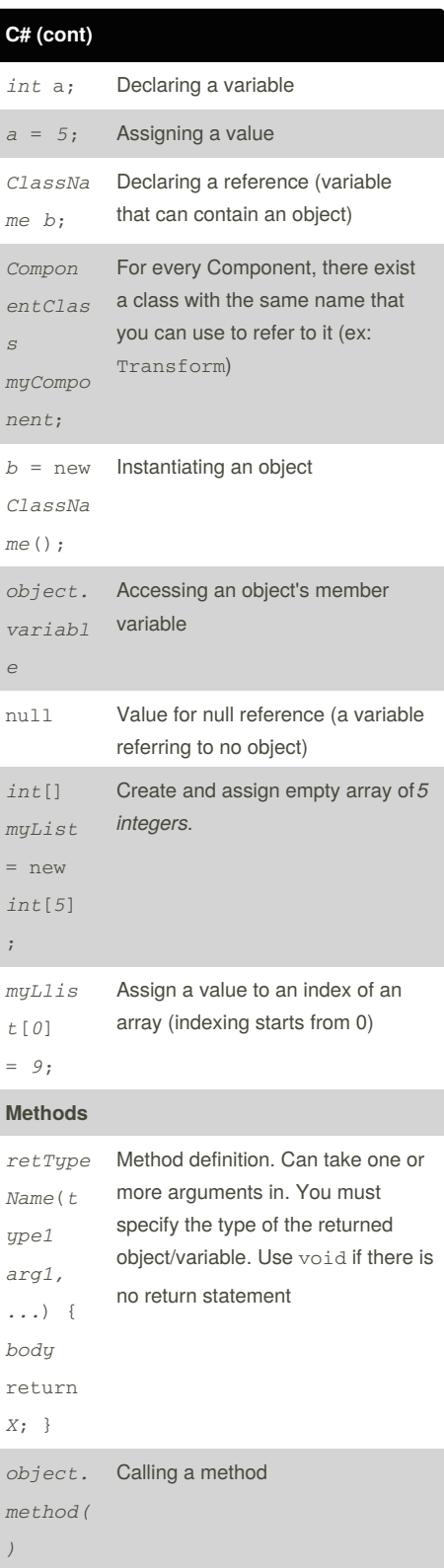

#### **Control flow**

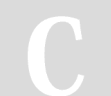

By **Become A Game Developer** (become)

[cheatography.com/become/](http://www.cheatography.com/become/)

[becomeagamedeveloper.github.io/site](https://becomeagamedeveloper.github.io/site)

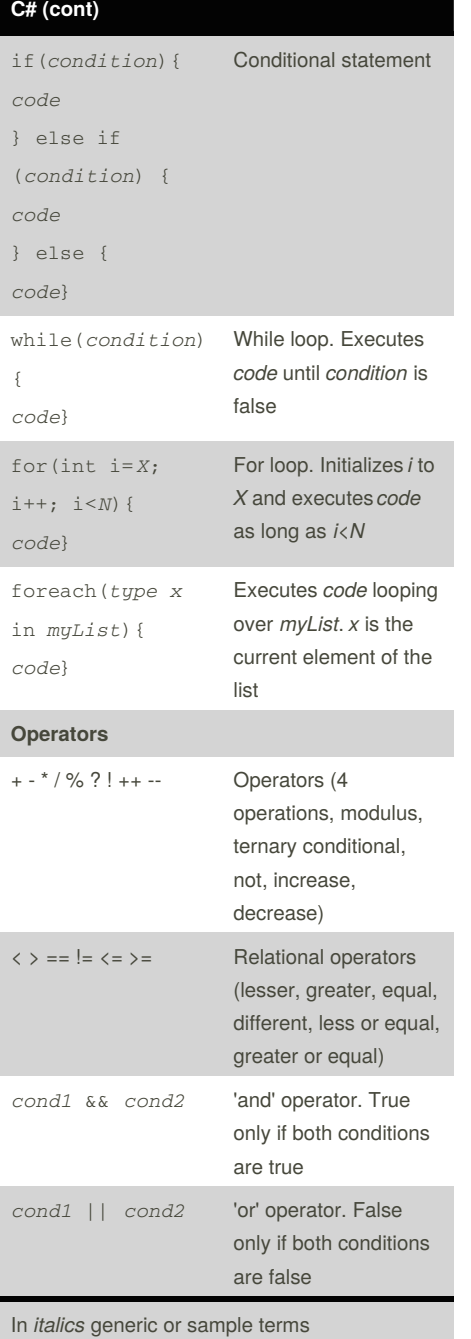

#### **Code Flow and Events**

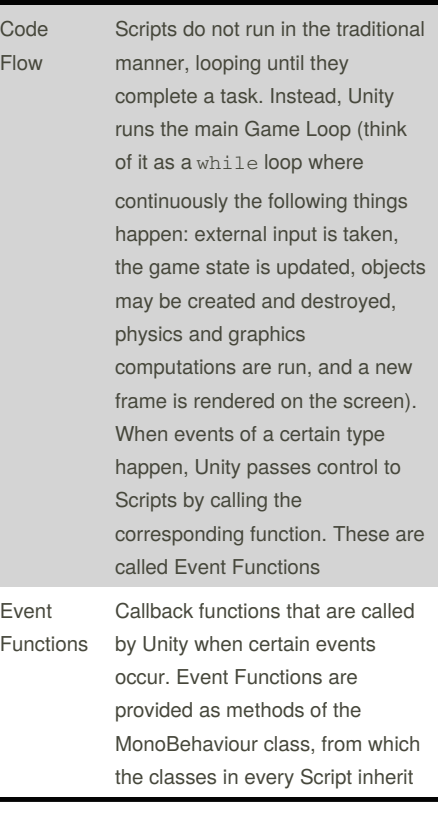

Published 13th September, 2018. Last updated 13th September, 2018. Page 5 of 8.

Sponsored by **Readability-Score.com** Measure your website readability! <https://readability-score.com>

## Unity 2D Basics Cheat Sheet

by Become A Game [Developer](http://www.cheatography.com/become/) (become) via [cheatography.com/67591/cs/17006/](http://www.cheatography.com/become/cheat-sheets/unity-2d-basics)

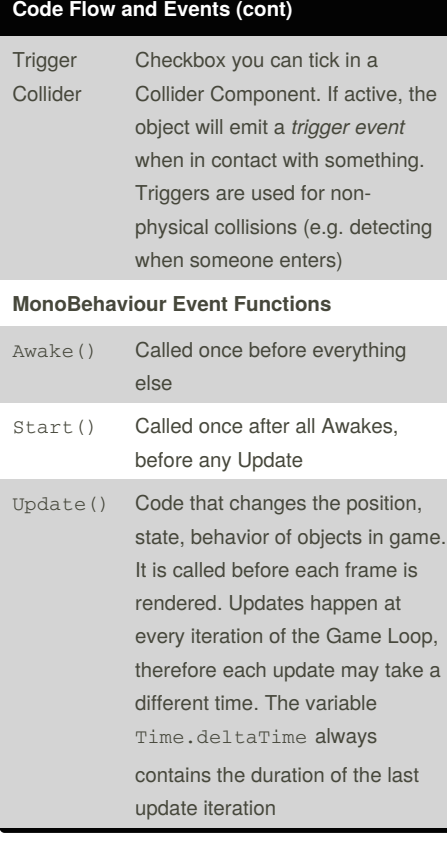

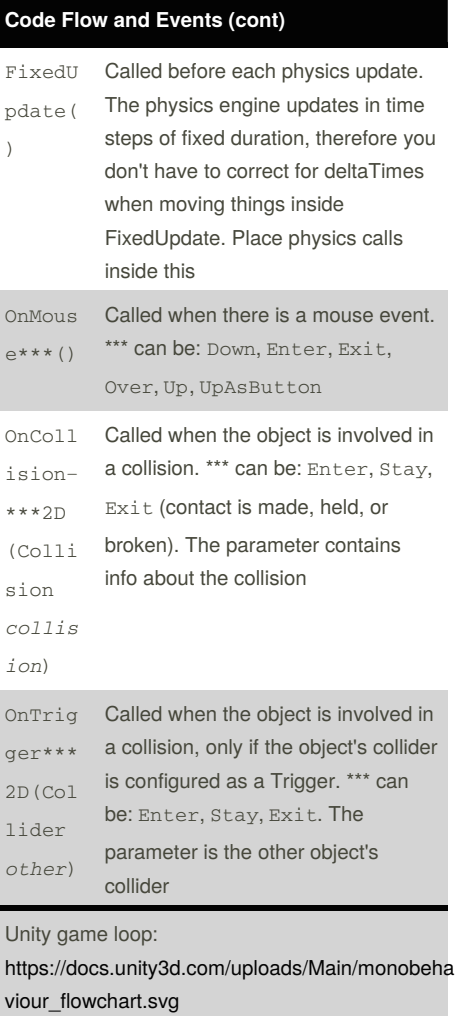

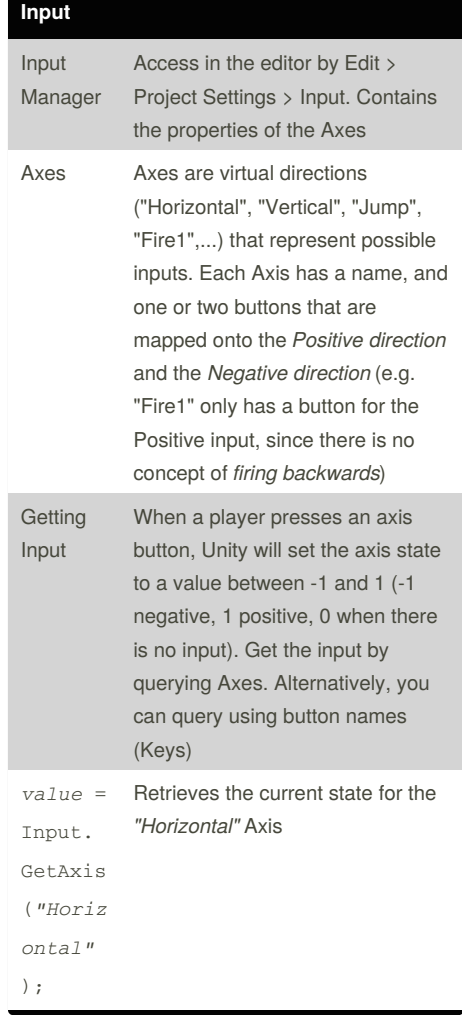

By **Become A Game Developer** (become) [cheatography.com/become/](http://www.cheatography.com/become/)

Published 13th September, 2018. Last updated 13th September, 2018. Page 6 of 8.

Sponsored by **Readability-Score.com** Measure your website readability! <https://readability-score.com>

## Unity 2D Basics Cheat Sheet

by Become A Game [Developer](http://www.cheatography.com/become/) (become) via [cheatography.com/67591/cs/17006/](http://www.cheatography.com/become/cheat-sheets/unity-2d-basics)

**API (cont)**

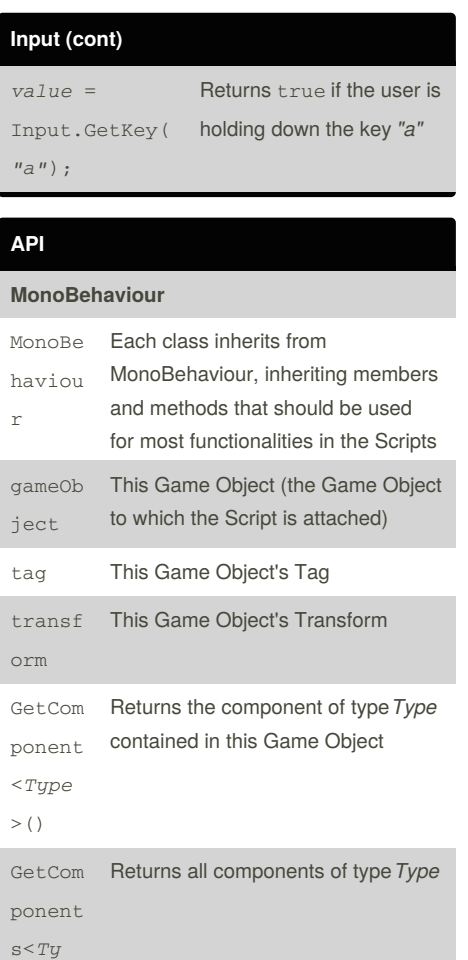

Removes something (after *t*

Destroy(gameObject) destroys the Game Object attached to the Script. Destroy(this) destroys the Script Component itself. Destroy(GetComponent<...> ()) destroys another Component

seconds).

*pe*>()

Destro y(Obje ct *obj*, float *t* =  $0.0f)$ 

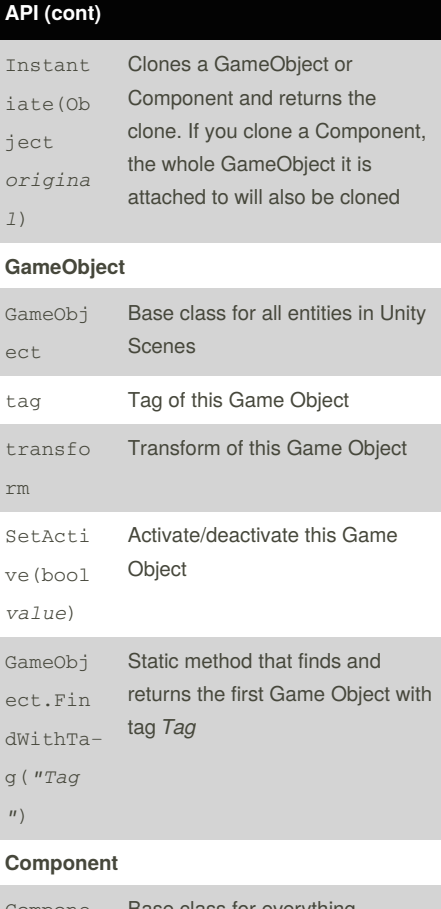

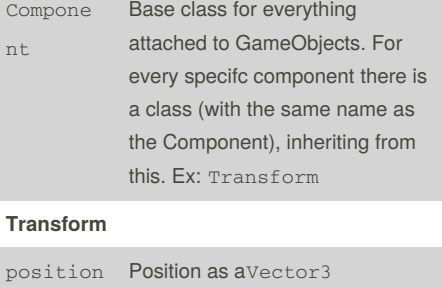

rotation Rotation as aQuaternion

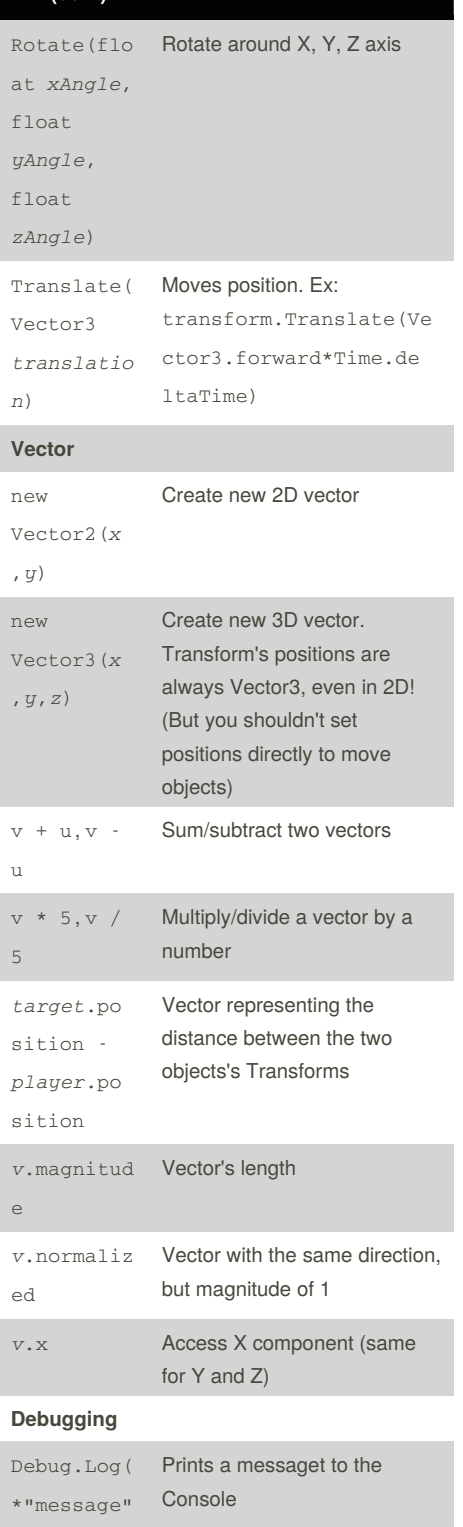

#### **Rigidbody2D**

)  $\,$  ;

Sponsored by **Readability-Score.com** Measure your website readability! <https://readability-score.com>

By **Become A Game Developer** (become) [cheatography.com/become/](http://www.cheatography.com/become/)

Published 13th September, 2018. Last updated 13th September, 2018. Page 7 of 8.

## Unity 2D Basics Cheat Sheet by Become A Game [Developer](http://www.cheatography.com/become/) (become) via [cheatography.com/67591/cs/17006/](http://www.cheatography.com/become/cheat-sheets/unity-2d-basics)

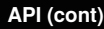

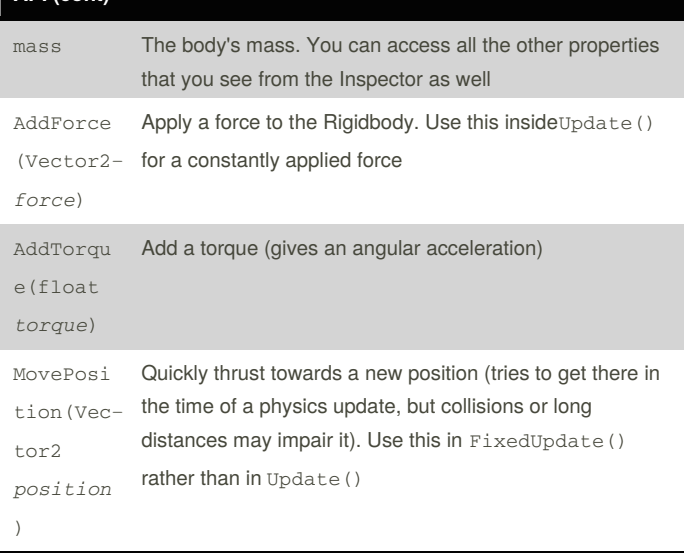

Full scripting API: <https://docs.unity3d.com/ScriptReference/index.html> Manual: <https://docs.unity3d.com/Manual/index.html> 2D guides: <https://unity3d.com/learn/tutorials/s/2d-game-creation>

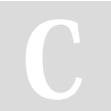

By **Become A Game Developer**

(become) [cheatography.com/become/](http://www.cheatography.com/become/)

[becomeagamedeveloper.github.io/site](https://becomeagamedeveloper.github.io/site)

Published 13th September, 2018. Last updated 13th September, 2018. Page 8 of 8.

Sponsored by **Readability-Score.com** Measure your website readability! <https://readability-score.com>